# **IPTV on U SBA (OPF)**

## **What is IPTV**

IPTV is a way of receiving TV. The receiver is not the TV, but your PC. This service is only available from the OPF internal network.

### **Important notice**

By receiving this broadcast, your PC becomes a television receiver and is subject to the same legal obligations. In other words, you must have paid the czech licence fees.

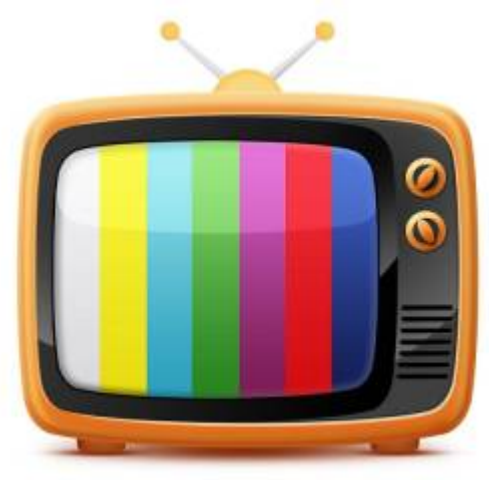

### **How to do it**

To receive, you will need preferably the program [vlc](http://www.videolan.org/). But other multimedia programs that can receive an MPEG stream will also serve.

- Windows. [videolan.org](http://www.videolan.org/)
- Linux: vlc is certainly part of your distribution, use the package manager to install it.

## **Streams**

The only way to receive TV is to use multicast. This technology will allow less load on the network, as the stream is distributed only once, not to everyone individually.

#### **Multicast**

The easiest way is to directly use the m3u(iptv-opf.m3u) playlist, located on the G:\iptv drive, if you

are logged into the faculty network and have the vlc program installed.

Download the m3u playlist for VLC [ZIP,](https://uit.opf.slu.cz/_media/sluzby:iptv-opf.zip) if you don't want to log in.

#### **Alternatively, use these addresses:**

```
 CT1 udp://@239.255.12.11:1234
CT2 udp://@239.255.12.12:1234
CT24 udp://@239.255.12.13:1234
CTSport udp://@239.255.12.14:1234
CTD udp://@239.255.12.32:1234
New udp://@239.255.12.15:1234
Nova Cinema udp://@239.255.12.18:1234
Barrandov udp://@239.255.12.19:1234
Prima udp://@239.255.12.16:1234
Prima COOL udp://@239.255.12.17:1234
Prima LOVE udp://@239.255.12.20:1234
Prima Zoom udp://@239.255.12.29:1234
Óčko TV udp://@239.255.12.22:1234
OckoGold TV udp://@239.255.12.31:1234
Polar TV udp://@239.255.12.21:1234
Šlágr TV udp://@239.255.12.30:1234
Fanda udp://@239.255.12.28:1234
Telka udp://@239.255.12.23:1234
Smichov udp://@239.255.12.24:1234
Pohoda Relax udp://@239.255.12.25:1234
Pohoda Rebel udp://@239.255.12.26:1234
Inzert udp://@239.255.12.27:1234
```
#### **Comments, support**

For comments and suggestions please use **[OPF helpdesk system](https://uit.opf.slu.cz/en:navody:helpdesk)** .

From: <https://uit.opf.slu.cz/>- **Ústav informačních technologií**

Permanent link: **<https://uit.opf.slu.cz/en:sluzby:tv>**

Last update: **2024/01/22 06:48**

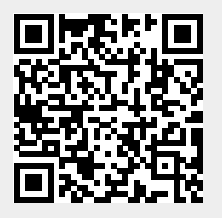